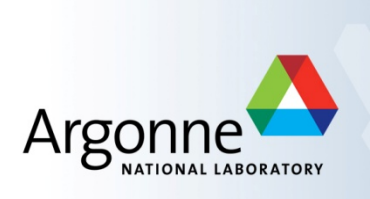

# **Advanced MPI Programming**

Tutorial at SC14, November 2014

Latest slides and code examples are available at

www.mcs.anl.gov/~thakur/sc14-mpi-tutorial

#### *Pavan Balaji*

Argonne National Laboratory *Email:'balaji@mcs.anl.gov Web:'www.mcs.anl.gov/~balaji*

#### **William Gropp**

*University of Illinois, Urbana-Champaign Email:'wgropp@illinois.edu Web:'www.cs.illinois.edu/~wgropp*

#### *Torsten Hoefler*

*ETH'Zurich' Email:'htor@inf.ethz.ch* Web: http://htor.inf.ethz.ch/

#### *Rajeev%Thakur%*

Argonne National Laboratory *Email:'thakur@mcs.anl.gov Web:'www.mcs.anl.gov/~thakur*

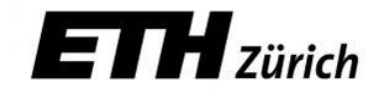

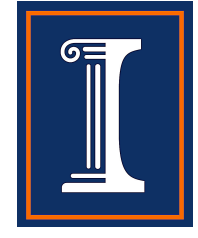

# **Outline**

#### **Morning**

- Introduction
	- MPI-1, MPI-2, MPI-3
- **Running example: 2D stencil code** 
	- Simple point-to-point version
- **Derived datatypes** 
	- $-$  Use in 2D stencil code
- $\blacksquare$  One-sided communication
	- Basics and new features in MPI-3
	- Use in 2D stencil code
	- $-$  Advanced topics
		- Global address space communication

#### **Afternoon**

- MPI and Threads
	- $-$  Thread safety specification in MPI
	- $-$  How it enables hybrid programming
	- Hybrid (MPI + shared memory) version of 2D stencil code
- $\blacksquare$  Nonblocking collectives
	- Parallel FFT example
- **Process topologies** 
	- $-$  2D stencil example
- Neighborhood collectives
	- $-$  2D stencil example
- Recent efforts of the MPI Forum
- $\blacksquare$  Conclusions

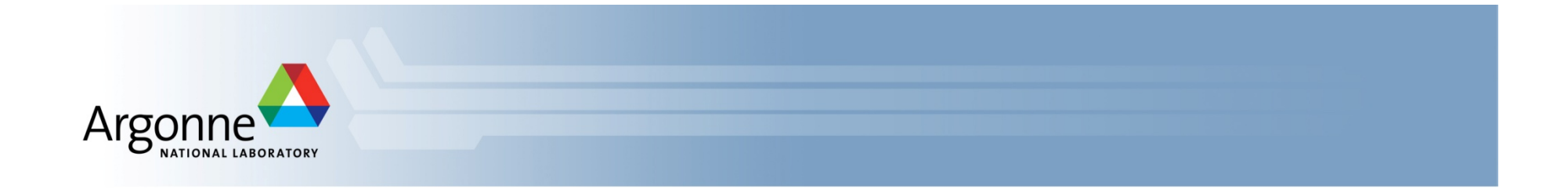

# **Advanced Topics: One-sided Communication**

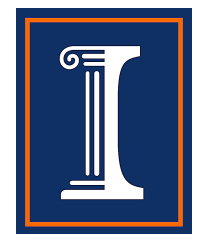

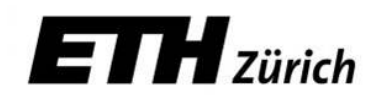

#### **One-sided Communication**

- The basic idea of one-sided communication models is to decouple data movement with process synchronization
	- $-$  Should be able move data without requiring that the remote process synchronize
	- Each process exposes a part of its memory to other processes

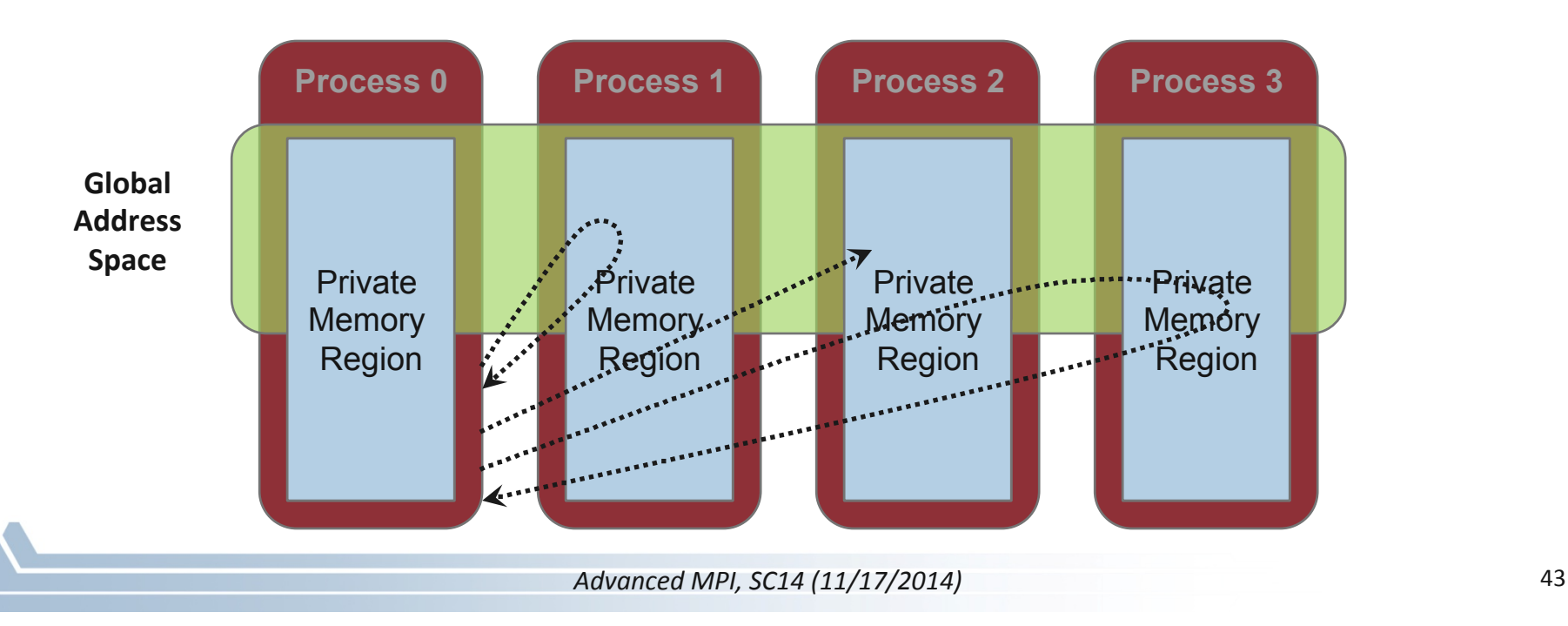

Other processes can directly read from or write to this memory

#### **Two-sided Communication Example**

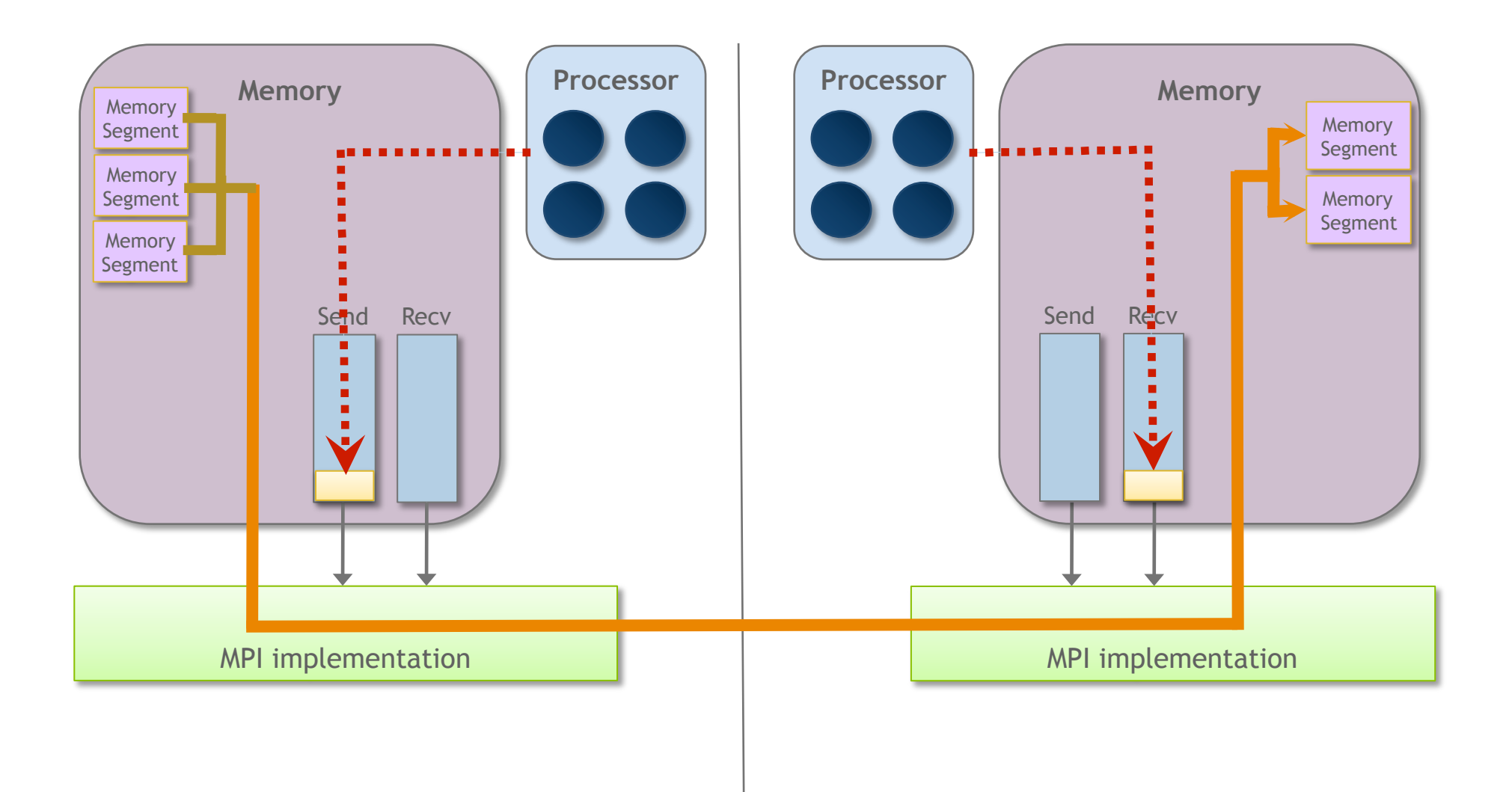

### **One-sided Communication Example**

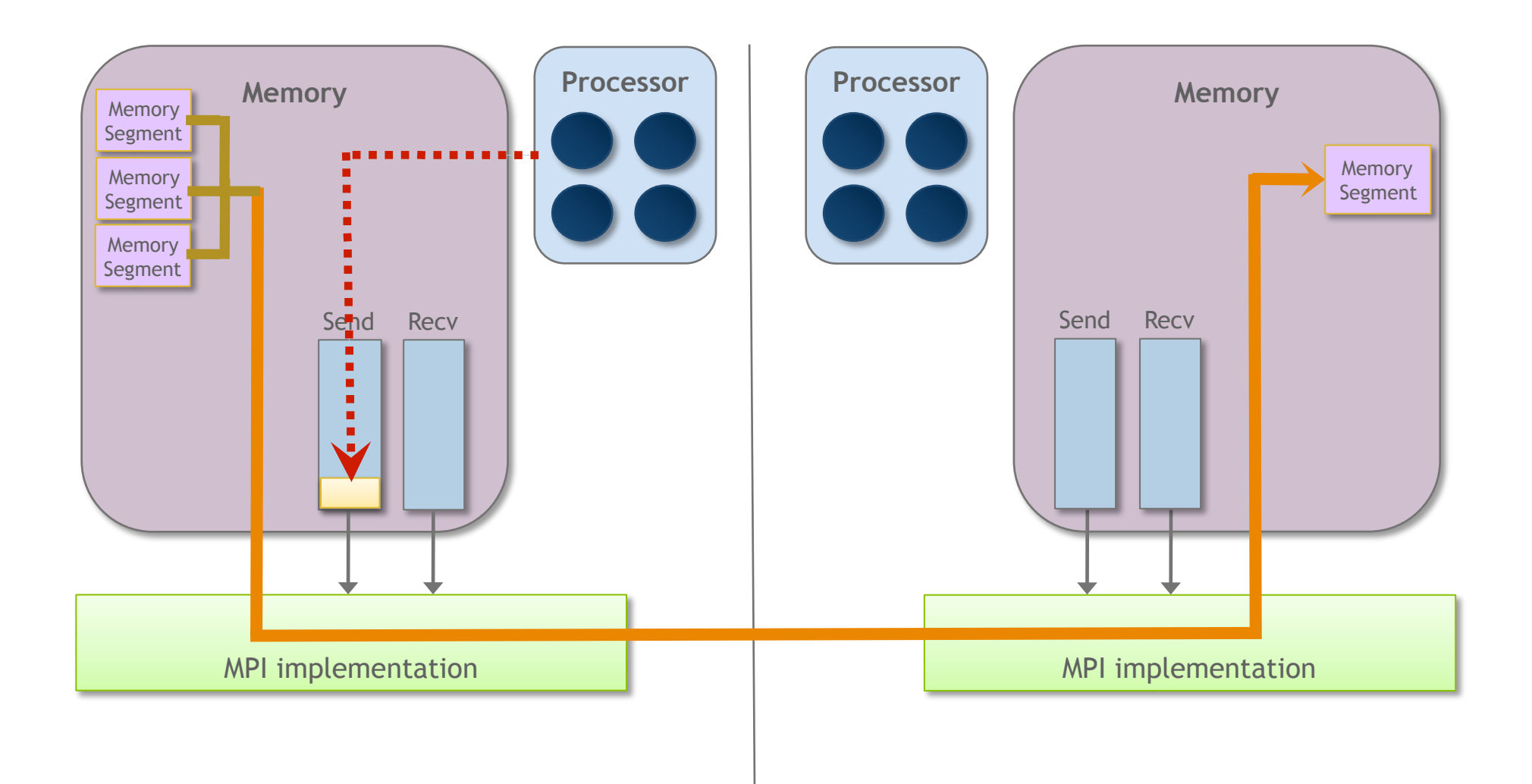

### **Comparing One-sided and Two-sided Programming**

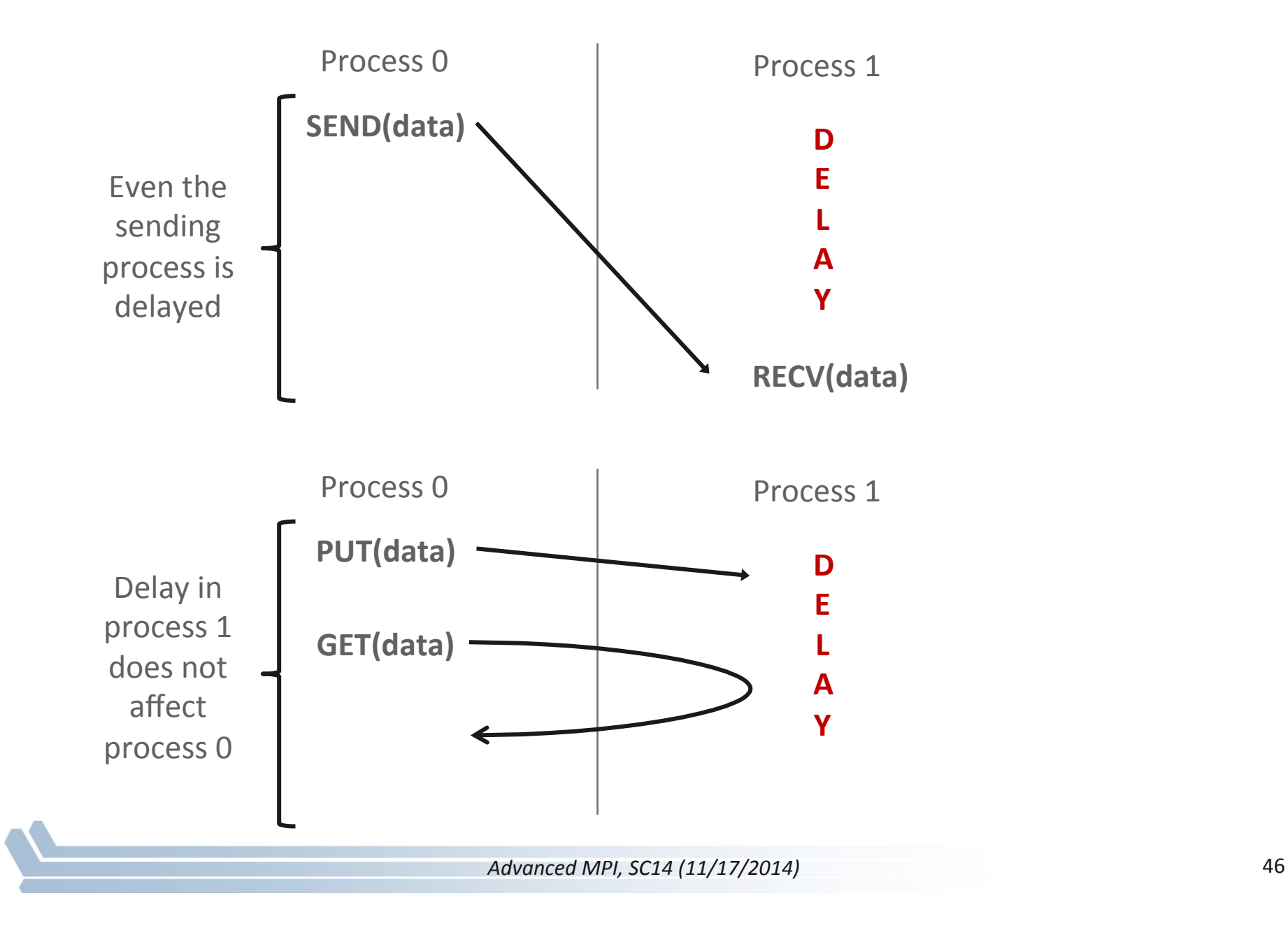

#### **What we need to know in MPI RMA**

- How to create remote accessible memory?
- Reading, Writing and Updating remote memory
- Data Synchronization
- Memory Model

## **Creating Public Memory**

- Any memory used by a process is, by default, only locally accessible&
	- $X =$  malloc(100);
- $\blacksquare$  Once the memory is allocated, the user has to make an explicit MPI call to declare a memory region as remotely accessible&
	- MPI terminology for remotely accessible memory is a "window"
	- $-$  A group of processes collectively create a "window"
- Once a memory region is declared as remotely accessible, all processes in the window can read/write data to this memory without explicitly synchronizing with the target process

### **Window creation models**

- Four models exist
	- MPI\_WIN\_CREATE&
		- You already have an allocated buffer that you would like to make remotely accessible
	- MPI\_WIN\_ALLOCATE&
		- You want to create a buffer and directly make it remotely accessible
	- MPI\_WIN\_CREATE\_DYNAMIC&
		- You don't have a buffer yet, but will have one in the future
		- You may want to dynamically add/remove buffers to/from the window
	- MPI\_WIN\_ALLOCATE\_SHARED&
		- You want multiple processes on the same node share a buffer

## **MPI\_WIN\_CREATE**

**MPI\_Win\_create(void \*base, MPI\_Aint size, int disp\_unit, MPI\_Info info, MPI\_Comm comm, MPI\_Win \*win)** 

- Expose a region of memory in an RMA window
	- $-$  Only data exposed in a window can be accessed with RMA ops.
- Arguments:
	- base base the pointer to local data to expose
	- $-$  size  $-$  size of local data in bytes (nonnegative integer)
	- $-$  disp unit local unit size for displacements, in bytes (positive integer)
	- info info argument (handle)
	- comm communicator (handle)
	- win window (handle)

#### **Example with MPI\_WIN\_CREATE**

```
int main(int argc, char ** argv) 
{ 
    int *a; MPI Win win;
     MPI_Init(&argc, &argv); 
     /* create private memory */ 
     MPI_Alloc_mem(1000*sizeof(int), MPI_INFO_NULL, &a); 
     /* use private memory like you normally would */ 
    a[0] = 1; a[1] = 2; /* collectively declare memory as remotely accessible */ 
     MPI_Win_create(a, 1000*sizeof(int), sizeof(int), 
                        MPI_INFO_NULL, MPI_COMM_WORLD, &win); 
     /* Array 'a' is now accessibly by all processes in 
      * MPI_COMM_WORLD */ 
   MPI_Win_free(&win); 
     MPI_Free_mem(a); 
   MPI_Finalize(); return 0; 
}
```
### **MPI\_WIN\_ALLOCATE**

**MPI\_Win\_allocate(MPI\_Aint size, int disp\_unit, MPI\_Info info, MPI\_Comm comm, void \*baseptr, MPI\_Win \*win)** 

- Create a remotely accessible memory region in an RMA window
	- $-$  Only data exposed in a window can be accessed with RMA ops.
- **Arguments:** 
	- size Fize of local data in bytes (nonnegative integer)
	- $-$  disp\_unit local unit size for displacements, in bytes (positive integer)
	- $-$  info  $-$  info argument (handle)
	- comm communicator (handle)
	- baseptr pointer to exposed local data
	- win window (handle)

### **Example with MPI\_WIN\_ALLOCATE**

```
int main(int argc, char ** argv) 
{ 
    int *a; MPI Win win;
     MPI_Init(&argc, &argv); 
     /* collectively create remote accessible memory in a window */ 
     MPI_Win_allocate(1000*sizeof(int), sizeof(int), MPI_INFO_NULL, 
                       MPI_COMM_WORLD, &a, &win); 
     /* Array 'a' is now accessible from all processes in 
      * MPI_COMM_WORLD */ 
     MPI_Win_free(&win); 
     MPI_Finalize(); return 0; 
}
```
## **MPI\_WIN\_CREATE\_DYNAMIC**

**MPI\_Win\_create\_dynamic(MPI\_Info info, MPI\_Comm comm, MPI\_Win \*win)** 

- Create an RMA window, to which data can later be attached
	- $-$  Only data exposed in a window can be accessed with RMA ops
- **Initially "empty"** 
	- $-$  Application can dynamically attach/detach memory to this window by calling MPI\_Win\_attach/detach
	- $-$  Application can access data on this window only after a memory region has been attached
- **Window origin is MPI\_BOTTOM** 
	- Displacements are segment addresses relative to MPI\_BOTTOM
	- $-$  Must tell others the displacement after calling attach

#### **Example with MPI\_WIN\_CREATE\_DYNAMIC**

```
int main(int argc, char ** argv) 
{ 
    int *a; MPI Win win;
    MPI_Init(&argc, &argv); 
     MPI_Win_create_dynamic(MPI_INFO_NULL, MPI_COMM_WORLD, &win); 
     /* create private memory */ 
     a = (int *) malloc(1000 * sizeof(int)); 
     /* use private memory like you normally would */ 
    a[0] = 1; a[1] = 2; /* locally declare memory as remotely accessible */ 
     MPI_Win_attach(win, a, 1000*sizeof(int)); 
    /* Array 'a' is now accessible from all processes */ 
     /* undeclare remotely accessible memory */ 
    MPI Win detach(win, a); free(a);
     MPI_Win_free(&win); 
    MPI_Finalize(); return 0;
```
**}** 

#### **Data movement**

- MPI provides ability to read, write and atomically modify data in remotely accessible memory regions
	- MPI\_PUT&
	- MPI\_GET&
	- MPI\_ACCUMULATE&
	- MPI\_GET\_ACCUMULATE&
	- MPI\_COMPARE\_AND\_SWAP&
	- MPI\_FETCH\_AND\_OP&

#### **Data movement:** *Put*

**MPI\_Put(void \*origin\_addr, int origin\_count, MPI\_Datatype origin\_dtype, int target\_rank, MPI\_Aint target\_disp, int target\_count, MPI\_Datatype target\_dtype, MPI\_Win win)** 

- Move data from origin, to target
- Separate data description triples for origin and target

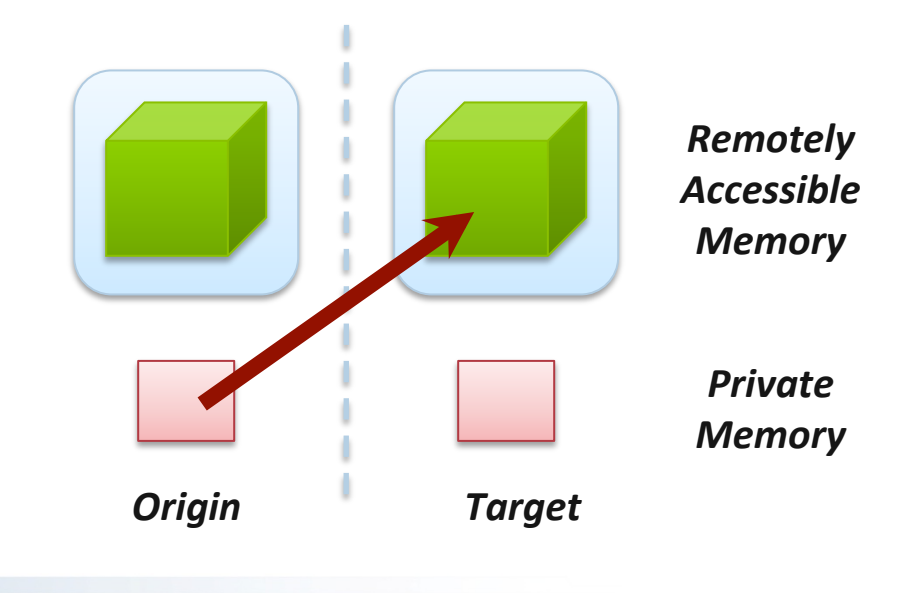

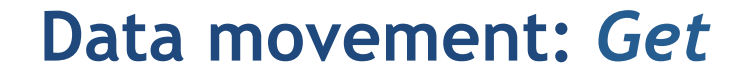

**MPI\_Get(void \*origin\_addr, int origin\_count, MPI\_Datatype origin\_dtype, int target\_rank, MPI\_Aint target\_disp, int target\_count, MPI\_Datatype target\_dtype, MPI\_Win win)** 

Move data to origin, from target

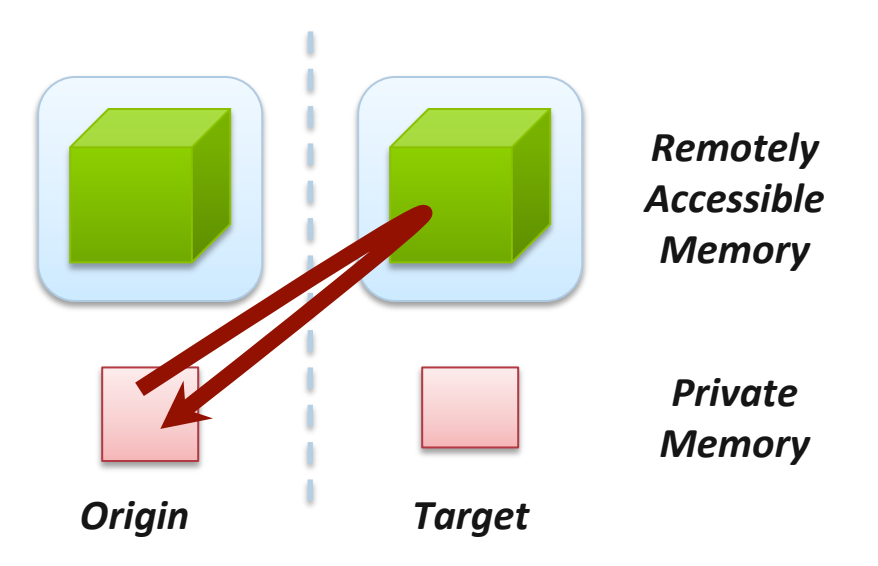

#### **Atomic Data Aggregation:** *Accumulate*

**MPI\_Accumulate(void \*origin\_addr, int origin\_count, MPI\_Datatype origin\_dtype, int target\_rank, MPI\_Aint target\_disp, int target\_count, MPI\_Datatype target\_dtype, MPI\_Op op, MPI\_Win win)** 

- Atomic update operation, similar to a put
	- $-$  Reduces origin and target data into target buffer using op argument as combiner
	- $-$  Predefined ops only, no user-defined operations
- Different data layouts between target/origin OK
	- $-$  Basic type elements must match
- $Op = MPI_REPLACE$ 
	- Implements&*f(a,b)=b*
	- $-$  Atomic PUT

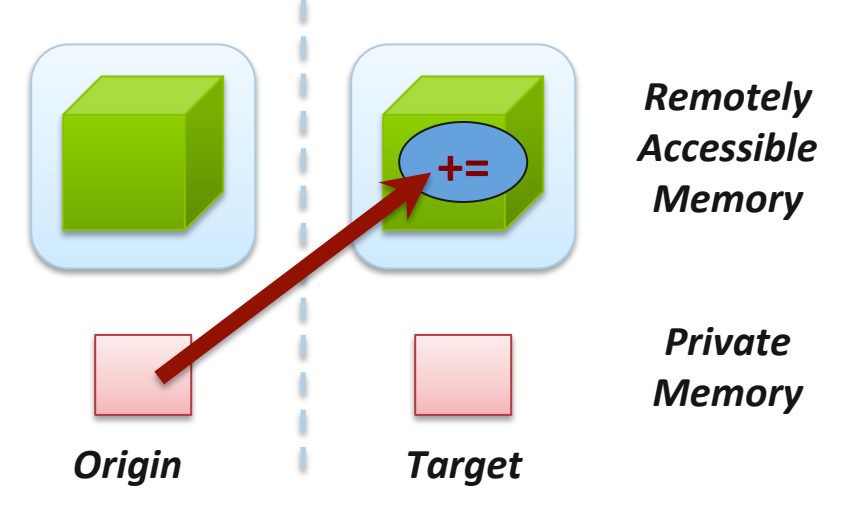

#### **Atomic Data Aggregation:** *Get Accumulate*

**MPI\_Get\_accumulate(void \*origin\_addr, int origin\_count, MPI\_Datatype origin\_dtype, void \*result\_addr, int result\_count, MPI\_Datatype result\_dtype, int target\_rank, MPI\_Aint target\_disp, int target\_count, MPI\_Datatype target\_dype, MPI\_Op op, MPI\_Win win)** 

- Atomic read-modify-write
	- $-$  Op = MPI\_SUM, MPI\_PROD, MPI\_OR, MPI\_REPLACE, MPI\_NO\_OP, ...
	- $-$  Predefined ops only
- Result stored in target buffer
- Original data stored in result buf
- Different data layouts between target/origin&OK&
	- $-$  Basic type elements must match
- Atomic get with MPI\_NO\_OP
- Atomic swap with MPI\_REPLACE

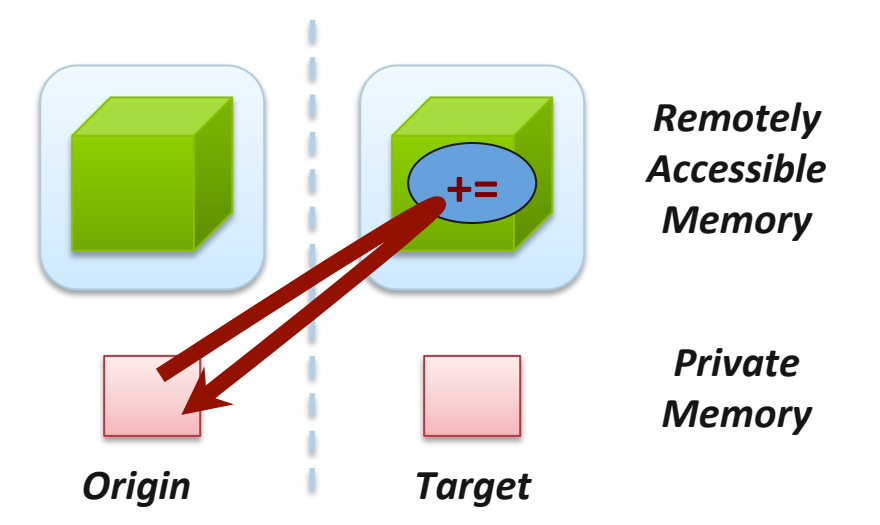

#### **Atomic Data Aggregation:** *CAS and FOP*

MPI Fetch and op(void \*origin addr, void \*result addr, **MPI\_Datatype dtype, int target\_rank, MPI\_Aint target\_disp, MPI\_Op op, MPI\_Win win)** 

MPI Compare and swap(void \*origin addr, void \*compare addr, **void \*result\_addr, MPI\_Datatype dtype, int target\_rank, MPI\_Aint target\_disp, MPI\_Win win)** 

- FOP: Simpler version of MPI Get accumulate
	- $-$  All buffers share a single predefined datatype
	- No count argument (it's always 1)
	- $-$  Simpler interface allows hardware optimization
- CAS: Atomic swap if target value is equal to compare value

### **Ordering of Operations in MPI RMA**

- No guaranteed ordering for Put/Get operations
- Result of concurrent Puts to the same location undefined
- Result of Get concurrent Put/Accumulate undefined
	- $-$  Can be garbage in both cases
- Result of concurrent accumulate operations to the same location are defined according to the order in which the occurred
	- $-$  Atomic put: Accumulate with op = MPI\_REPLACE
	- $-$  Atomic get: Get accumulate with op = MPI\_NO\_OP
- Accumulate operations from a given process are ordered by default
	- $-$  User can tell the MPI implementation that (s)he does not require ordering as optimization hint
	- You can ask for only the needed orderings: RAW (read-after-write), WAR, RAR, or WAW

## **RMA Synchronization Models**

- RMA data access model
	- When is a process allowed to read/write remotely accessible memory?
	- When is data written by process X is available for process Y to read?
	- $-$  RMA synchronization models define these semantics
- Three synchronization models provided by MPI:
	- $-$  Fence (active target)
	- $-$  Post-start-complete-wait (generalized active target)
	- $-$  Lock/Unlock (passive target)
- Data accesses occur within "epochs"
	- $-$  *Access epochs*: contain a set of operations issued by an origin process
	- $-$  *Exposure epochs*: enable remote processes to update a target's window
	- $-$  Epochs define ordering and completion semantics
	- $-$  Synchronization models provide mechanisms for establishing epochs
		- E.g., starting, ending, and synchronizing epochs

### **Fence: Active Target Synchronization**

**MPI\_Win\_fence(int assert, MPI\_Win win)** 

- Collective synchronization model
- **Starts and ends access and exposure** epochs on all processes in the window
- All processes in group of "win" do an MPI\_WIN\_FENCE to open an epoch
- **Everyone can issue PUT/GET operations** to read/write data
- **Exeryone does an MPI\_WIN\_FENCE to** close the epoch
- All operations complete at the second fence synchronization

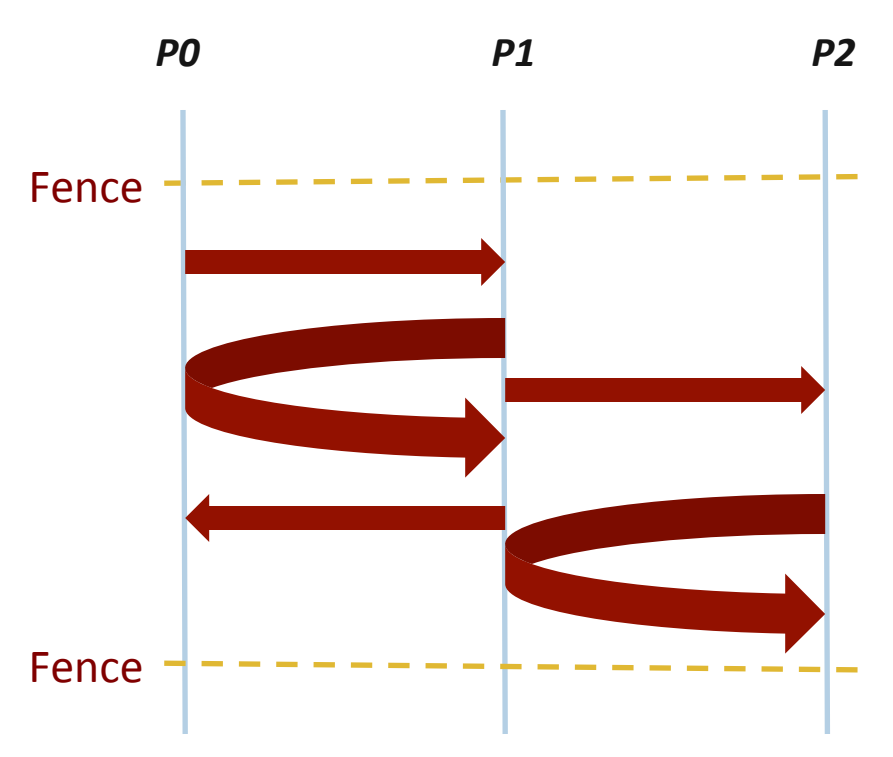

#### **PSCW: Generalized Active Target Synchronization**

**MPI\_Win\_post/start(MPI\_Group grp, int assert, MPI\_Win win) MPI\_Win\_complete/wait(MPI\_Win win)** 

- **E** Like FENCE, but origin and target specify who they communicate with
- **Target: Exposure epoch** 
	- $-$  Opened with MPI Win post
	- $-$  Closed by MPI Win wait
- Origin: Access epoch
	- $-$  Opened by MPI Win start
	- Closed by MPI Win complete
- All synchronization operations may block, to enforce P-S/C-W ordering
	- $-$  Processes can be both origins and targets

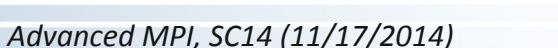

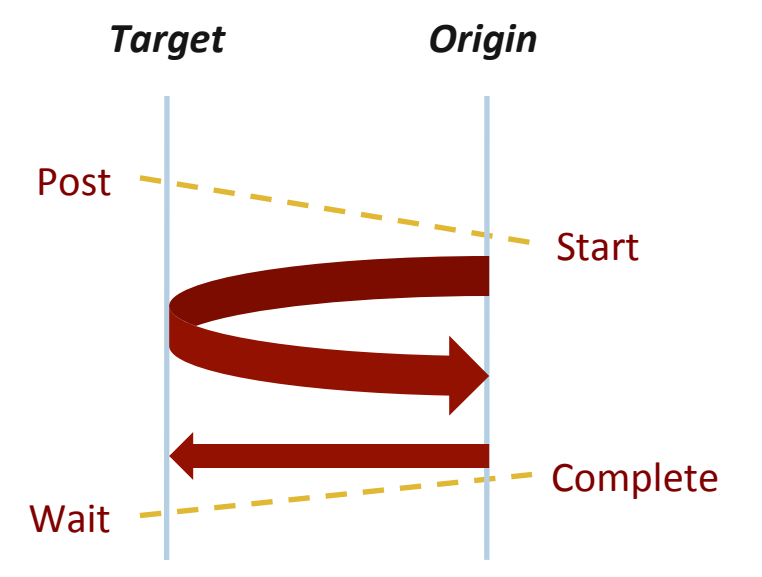

#### **Implementing Stencil Computation with RMA Fence**

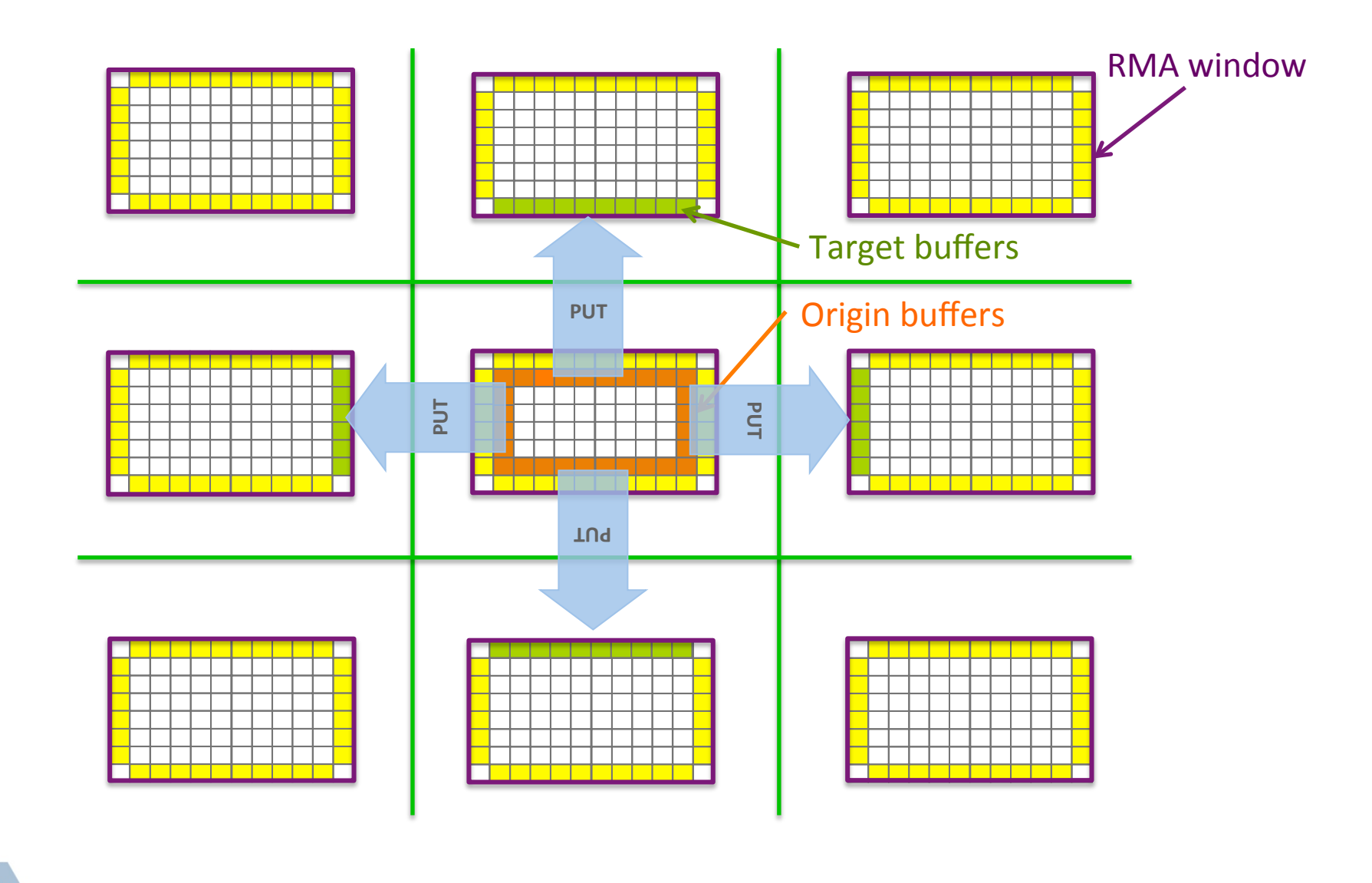

*Advanced'MPI,'SC14'(11/17/2014)'*

## **Walkthrough of 2D Stencil Code with RMA**

#### Code can be downloaded from

www.mcs.anl.gov/~thakur/sc14-mpi-tutorial

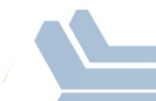

## **Lock/Unlock: Passive Target Synchronization**

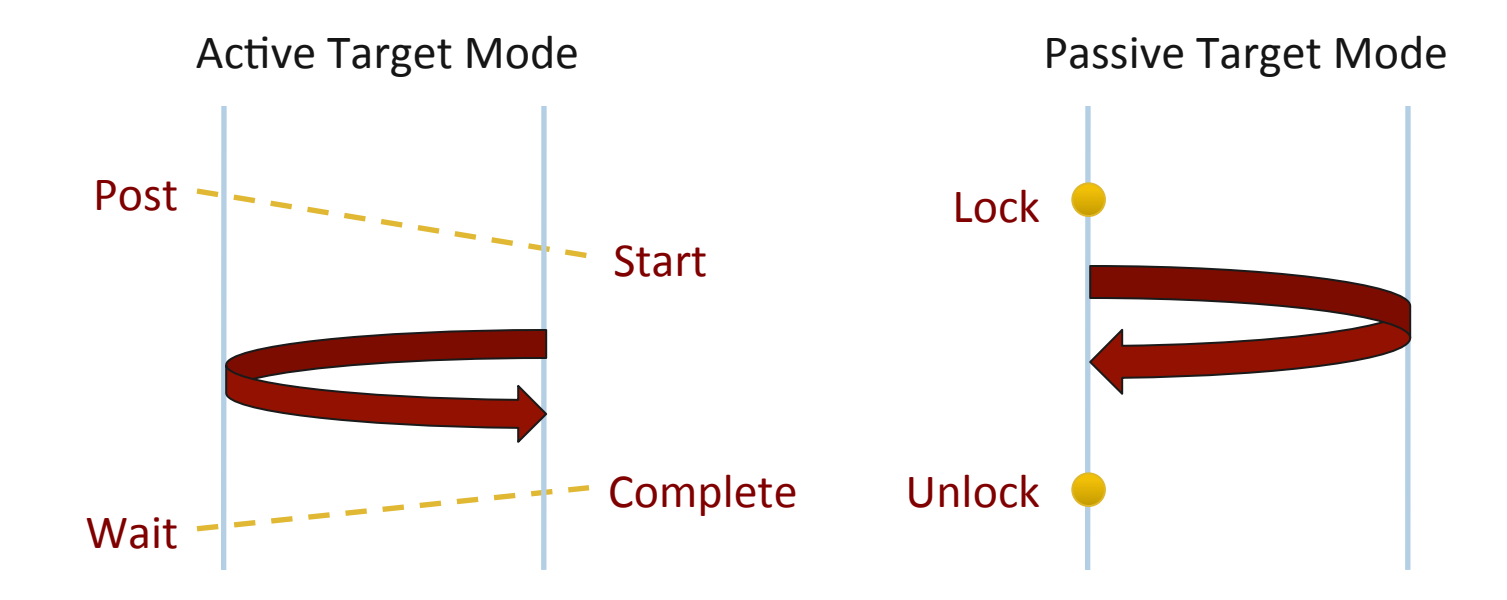

- **Passive mode: One-sided, asynchronous communication** 
	- $-$  Target does not participate in communication operation
- Shared memory-like model

#### **Passive Target Synchronization**

**MPI\_Win\_lock(int locktype, int rank, int assert, MPI\_Win win)** 

**MPI\_Win\_unlock(int rank, MPI\_Win win)** 

**MPI\_Win\_flush/flush\_local(int rank, MPI\_Win win)** 

- Lock/Unlock: Begin/end passive mode epoch
	- Target process does not make a corresponding MPI call
	- Can initiate multiple passive target epochs to different processes
	- Concurrent epochs to same process not allowed (affects threads)
- $\blacksquare$  Lock type
	- SHARED: Other processes using shared can access concurrently
	- EXCLUSIVE: No other processes can access concurrently
- Filush: Remotely complete RMA operations to the target process
	- After completion, data can be read by target process or a different process
- Flush local: Locally complete RMA operations to the target process

#### **Advanced Passive Target Synchronization**

**MPI\_Win\_lock\_all(int assert, MPI\_Win win)** 

**MPI\_Win\_unlock\_all(MPI\_Win win)** 

**MPI\_Win\_flush\_all/flush\_local\_all(MPI\_Win win)** 

- Lock all: Shared lock, passive target epoch to all other processes
	- $-$  Expected usage is long-lived: lock\_all, put/get, flush, ..., unlock\_all
- Flush  $all$  remotely complete RMA operations to all processes
- Flush local all locally complete RMA operations to all processes

### **Implementing GA-like Computation by RMA Lock/Unlock**

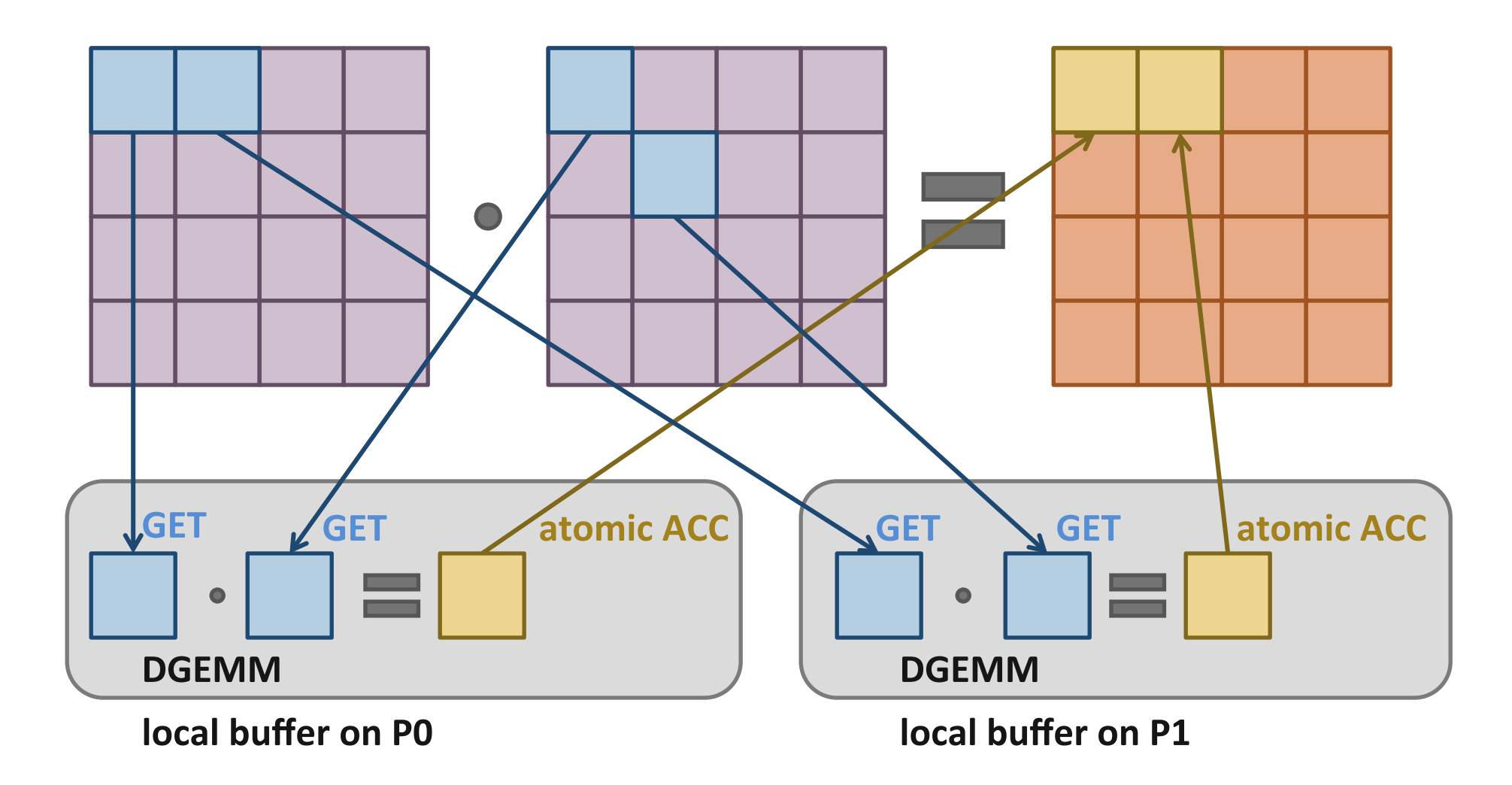

# **Code Example**

- ga\_mpi\_ddt\_rma.c
- Only synchronization from origin processes, no synchronization from target processes

### **Which synchronization mode should I use, when?**

- RMA communication has low overheads versus send/recv
	- $-$  Two-sided: Matching, queuing, buffering, unexpected receives, etc...
	- $-$  One-sided: No matching, no buffering, always ready to receive
	- $-$  Utilize RDMA provided by high-speed interconnects (e.g. InfiniBand)
- Active mode: bulk synchronization
	- $-$  E.g. ghost cell exchange
- **Passive mode: asynchronous data movement** 
	- $-$  Useful when dataset is large, requiring memory of multiple nodes
	- $-$  Also, when data access and synchronization pattern is dynamic
	- $-$  Common use case: distributed, shared arrays
- **Passive target locking mode** 
	- $-$  Lock/unlock Useful when exclusive epochs are needed
	- $-$  Lock\_all/unlock\_all Useful when only shared epochs are needed

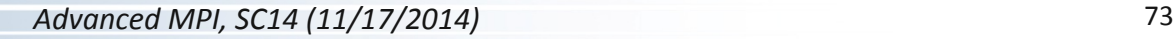

#### **MPI RMA Memory Model**

- MPI-3 provides two memory models: separate and unified
- **MPI-2: Separate Model** 
	- $-$  Logical public and private copies
	- MPI provides software coherence between window copies
	- Extremely portable, to systems that don't provide hardware coherence
- $\blacksquare$  MPI-3: New Unified Model
	- $-$  Single copy of the window
	- $-$  System must provide coherence
	- $-$  Superset of separate semantics
		- E.g. allows concurrent  $local$ /remote access
	- $-$  Provides access to full performance potential of hardware

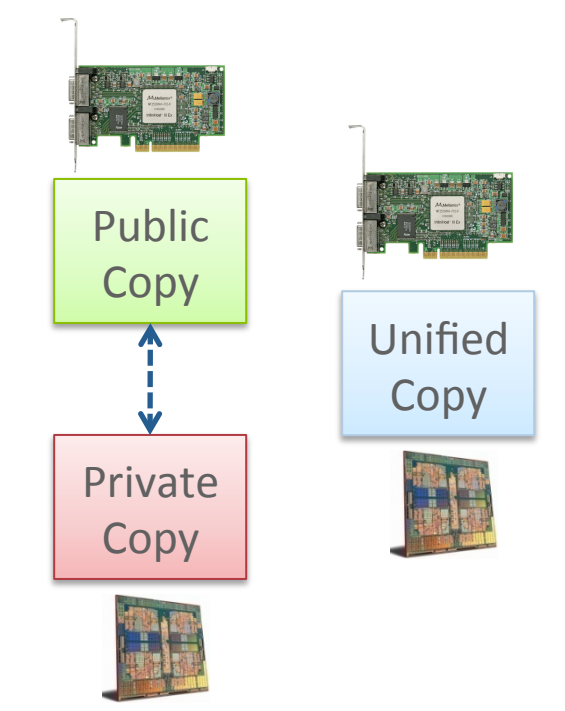

#### **MPI RMA Memory Model (separate windows)**

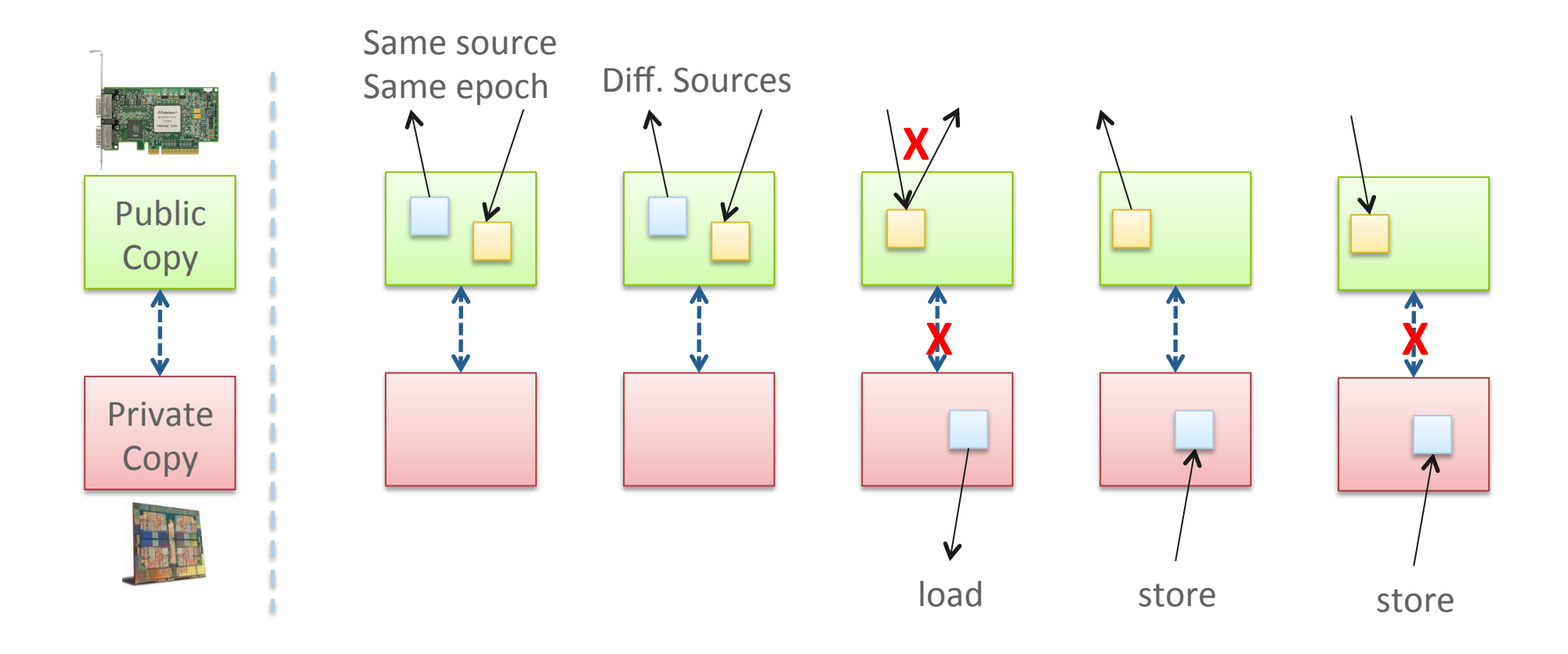

- Very portable, compatible with non-coherent memory systems
- Limits concurrent accesses to enable software coherence

## **MPI RMA Memory Model (unified windows)**

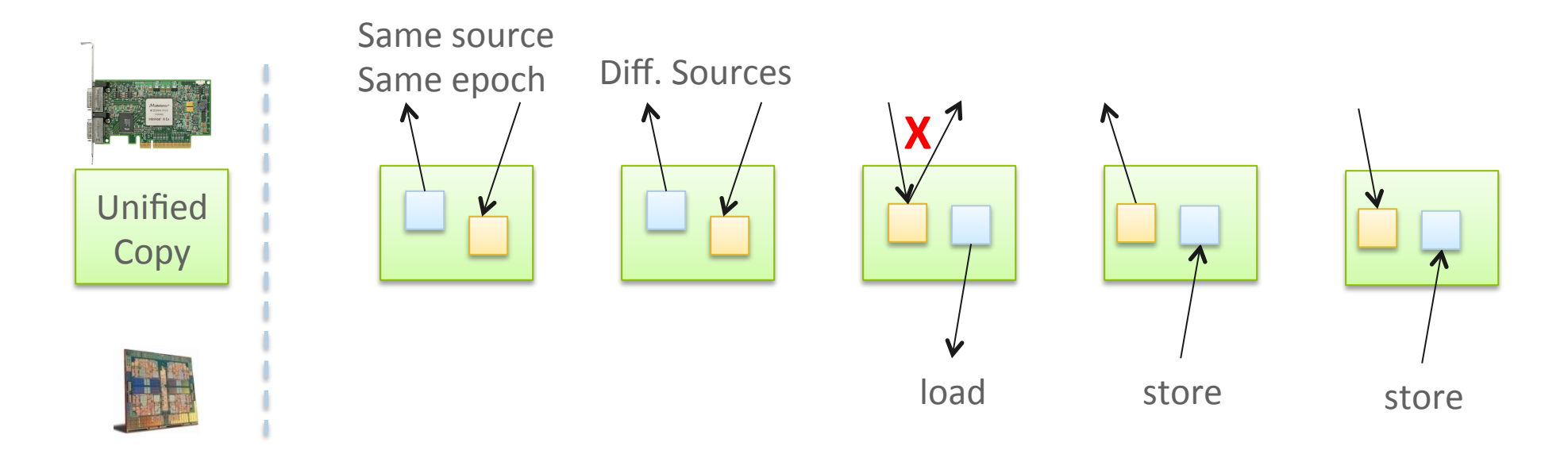

- Allows concurrent local/remote accesses
- **Concurrent, conflicting operations are allowed (not invalid)** 
	- Outcome is not defined by MPI (defined by the hardware)
- Can enable better performance by reducing synchronization

# **MPI RMA Operation Compatibility (Separate)**

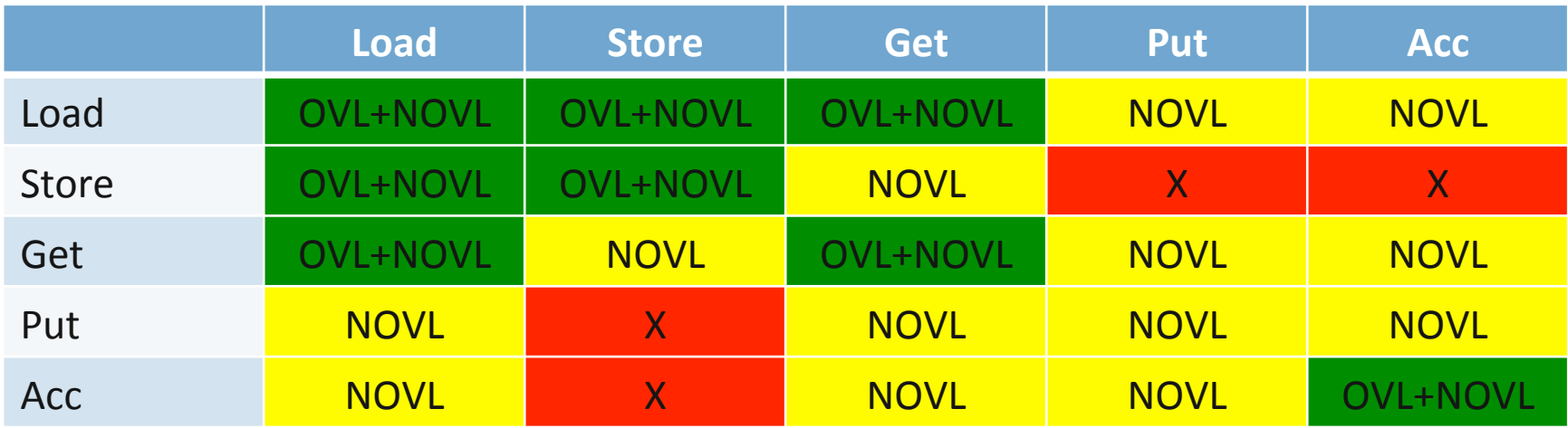

This matrix shows the compatibility of MPI-RMA operations when two or more processes access a window at the same target concurrently.

- $OVL$  Overlapping operations permitted
- $NOVL$  Nonoverlapping operations permitted
- $X$  Combining these operations is OK, but data might be garbage

# **MPI RMA Operation Compatibility (Unified)**

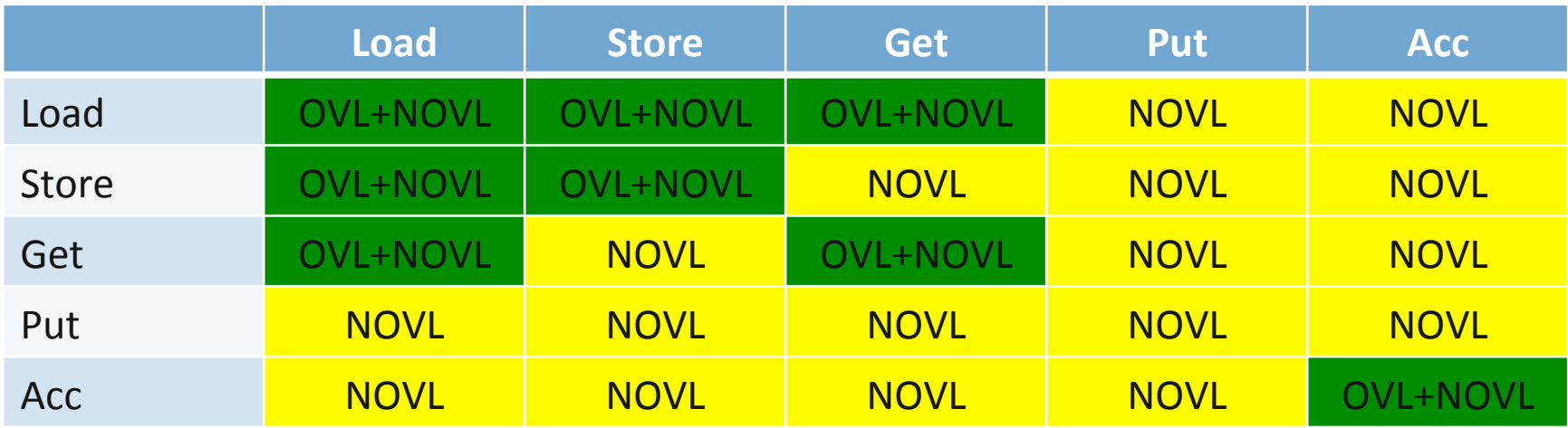

This matrix shows the compatibility of MPI-RMA operations when two or more processes access a window at the same target concurrently.

- $OVL$  Overlapping operations permitted
- NOVL Nonoverlapping operations permitted

### **Web Pointers**

- MPI standard: http://www.mpi-forum.org/docs/docs.html
- MPI Forum: http://www.mpi-forum.org/
- **NPI implementations:** 
	- MPICH: http://www.mpich.org
	- MVAPICH: http://mvapich.cse.ohio-state.edu/
	- Intel MPI: http://software.intel.com/en-us/intel-mpi-library/
	- Microsoft MPI: www.microsoft.com/en-us/download/details.aspx?id=39961
	- Open MPI: http://www.open-mpi.org/
	- IBM MPI, Cray MPI, HP MPI, TH MPI, ...
- Several MPI tutorials can be found on the web

#### **New Tutorial Books on MPI**

 $-$  SCIENTIFIC  $-$  AND - ENGINEERING - COMPUTATION

> **Using MPI Portable Parallel Programming** with the Message-Passing Interface third edition

**William Gropp** 

**Ewing Lusk** 

**Anthony Skjellum** 

**SCIENTIFIC ENGINEERING COMPUTATION** 

**SERIES** 

#### **Using Advanced MPI**

Modern Features of the Message-Passing Interface

**William Gropp Torsten Hoefler Rajeev Thakur Ewing Lusk** 

**Basic MPI Advanced MPI, including MPI-3** 

Advanced MPI, SC14 (11/17/2014)<sup>184</sup>